## СПИСОК ЛИТЕРАТУРЫ

[1]. Анисимов Г.М. Эксплуатационная эффективность трелевочных гракторов. - М.: Лесн. пром-сть, 1990. - 208 с. [2]. Лесные машины / Под ред. . М. Анисимова. - М.: Лесн. пром-сть, 1989.

Поступила 19 июня 1995 г.

УД 630\* 383.2 : 630\*

## *В.С.МОРОЗОВ, М.В.ПОПОВ*

## Архангельский государственный технический университет

Морозов Владимир Станиславович родился в 1955 г., окончил в 1978 г. Архангельский лесотехнический институт, кандидат технических наук, доцент кафедры строительной механики и сопротивления материалов Архангельского государственного технического университета. Имеет более 20 печатных работ в области строительства и эксплуатации зимних лесовозных дорог.

Попов Михаил Витальевич родился в **1951 г., окончи в 1973 г. Архангельский**  лесотехнический институт, кандидат технических наук, доцент кафедры теоретической механики Архангельского государственного технического университета. Имеет более 40 научных трудов в области конструирования, технологии ремонта и содержания верхнего строения лесовозных узкоколейных желез ных дорог и теоретической механики.

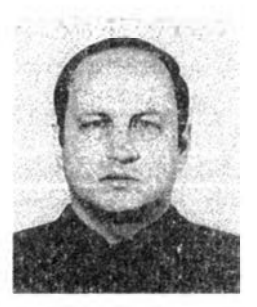

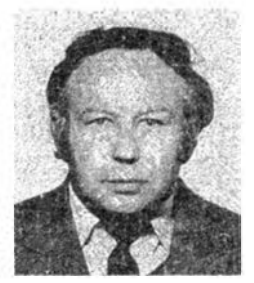

## О МЕТОДИКЕ РАЗРАБОТКИ БАНКА ДАННЫХ ДЛЯ ЛЕСОВОЗНЫХ ДОРОГ АРХАНГЕЛЬСКОЙ ОБЛАСТИ

Разработана методика построения электронной карты лесовозных дорог Архангельской области. Изложены различные способы ввода картографического материала в память компьютера, редактирование полученной информации. Рассмотрены способы вывода рисунков на печать.

The methods of electronic mapping of logging roads in Archangelsk region have been developed. Different ways of mapping materials input into computer memory and those of editing the information obtained are presented. The inking output procedures of printing have been considered.

Северные территории России богаты лесом, нефтью, газом и другими полезными ископаемыми. В настоящее время их освоение осложнено неразвитой транспортной инфраструктурой, недостаточной протяженностью железных и автомобильных дорог общего пользования, отсутствием надежной транспортной связи между населенными пунктами. Все это затрудняет развитие производственных сил в северных регионах России, создание хозяйственных, трудовых, товарных, бытовых и культурных связей.

Значительная часть Европейского Севера покрыта лесами. Для вывозки древесины построена развитая сеть лесовозных дорог. Их протяженность, например в Архангельской области, составляет примерно 12 тыс. км, в том числе автомобильных гравийных - 1900, железобетонных - 1500, лежневых - 2200, грунтовых - 1000, сезонных зимних - 2700, лесовозных УЖД - 2200 км и т.д.

Использование трасс действующих (и выведенных из эксплуатации вследствие истощения лесосырьевой базы) лесовозных дорог позволит:

снизить затраты на проектирование и строительство дорог районного, областного, государственного и международного значения;

ускорить создание развитой транспортной инфраструктуры северных регионов России:

включить часть лесовозных дорог (после необходимой реконструкции) в единую транспортную сеть России;

обеспечить благоприятные условия для освоения материальных ресурсов северных регионов с выходом как на государственный, так и на межгосударственный рынок товаров и услуг;

отказаться от строительства параллельных транспортных путей и снизить тем самым потребность в дополнительных капиталовложениях:

способствовать экологическому оздоровлению северных территорий за счет ликвидации молевого сплава и сокращения объема плотового сплава.

Для оперативного решения многих вопросов планирования и управления строительством дорог, проведения перспективного анализа и разработки долгосрочных прогнозов, а также мероприятий по развитию транспортной сети в регионах Севера существенную помощь окажет создание **OBM** банка данных для лесовозных дорог на Архангельской области.

Он предназначен для хранения картографической и справочной информации и должен обеспечивать свободный доступ к ней, а также возможность его систематического пополнения и корректировки.

Разработка банка данных для лесовозных дорог Архангельской области начата нами в 1995 г. по договору с Архангельским автодором. Он предусматривает создание программного продукта, накопление картографического материала и справочных данных, формирование банка и решение сопутствующих методических вопросов.

Основной картографический массив состоит из серии картпланшетов территории области масштаба 1:100 000 (километровки), изданных в 1995 г. Они содержат информацию о наличии и расположении дорог различного назначения, гидрографию районов. На картах показаны: автомобильные дороги круглогодового действия с различными типами покрытий, автомобильные дороги без покрытия (грунтовые, полевые, лесные), лесовозные зимние и узкоколейные железные дороги (в том числе полотно разобранных УЖД), железные дороги широкой колеи, болота, водотоки, мосты, переправы, населенные пункты и другая информация. Всего в серии выйдет 150 карт-планшетов.

Другой обработанный картографический массив включает карты-планшеты территории лесовозных дорог, тяготеющих к автодороге Луковецкий -- Пинега - Широкое - Лешуконское в масштабе 1:200 000. На планшетах показаны: магистрали действующих лесовозных дорог и их ветки, трассы строящихся и проектируемых лесовозных дорог, действующие и строящиеся автомобильные дороги общего пользования, водотоки, озера, болота, населенные пункты и другая информация.

При создании банка данных картографическую информацию надо ввести в память ЭВМ, что возможно с помощью графических редакторов и специальных электронных устройств: сканеров и графических планшетов.

Сканер считывает графическую и текстовую информацию с выполненных заранее чертежей, схем, рисунков и текста и одновременно записывает ее в память компьютера. С помощью программного обеспечения компьютер может различать и распознавать отдельные символы с введенной в его память графической и текстовой информации на первой сталии.

Нами был использован черно-белый сканер HP ScanJet 3p Scanner с достаточно высокой разрешающей способностью - 300 точек на дюйм. Он позволяет считывать информацию с листа бумаги формата А4.

Введенный в память ЭВМ рисунок можно вызвать на экран монитора. Исходное изображение является черно-белым, но с помощью графического редактора его можно раскрасить в любые цвета, выделив отдельные детали карты.

Графический планшет (дигитайзер) представляет собой устройство для ввода в память ЭВМ чертежей и контурных изображений. Здесь чертеж, рисунок, карту размещают на планшете и с помощью линейного устройства и манипулятора «мышь» перерисовывают в монитор. При работе с планшетом применяют систему автоматизации чертежно-графических работ Autocad (автокад).

Автокад позволяет располагать выбранные фрагменты карты (чертежа) по отдельным слоям (что можно сравнить с наложением друг на друга прозрачными кальками). Например, на одном слое графического изображения имеются города, поселки и другие населенные пункты, на втором - гидрографическая обстановка местности, на третьем дороги круглогодового действия и т.д. Каждый слой можно выводить на экран монитора по отдельности, но можно вывести и несколько слоев. Количество слоев не ограничено. С каждым из них связывают нвет и тип линий.

По мере создания рисунка можно вводить новые слои и менять свойства существующих. Каждому слою присваивают имя, которое хранят в специальном списке. При вызове слоя или их комбинации на экран рабочее изображение фрагмента является цветным.

Готовую графическую и текстовую информацию выводят из памяти ЭВМ с помощью принтера (печатающего устройства). Нами были использованы принтеры трех типов: матричные, струйные и лазерные.

Матричный принтер модели Epson - FX800 имеет печатающую головку с 9 металлическими стержнями (иголками), скорость печати от 3 до 200 с на страницу. Качество печати карт посредственное. Его можно улучшить при печати в несколько проходов (от двух до четырех), что приводит, однако, к увеличению времени вывода.

В струйном принтере изображение формируется микрокаплями специальных чернил, выдуваемых на бумагу. Этот способ обеспечивает более высокое качество изображения. Однако струйные принтеры дороже матричных, требуют более тщательного ухода и обслуживания. Скорость печати приблизительно такая же, как у матричных принтеров.

Лучше всего использовать лазерные принтеры, обеспечивающие высокое качество печати (близкое к типографскому). Они наиболее удобны для получения черно-белых документов. Разрешающая их способность 300 точек на дюйм и выше. Нами был использован принтер типа HP Laserjet 4p, работающий по специальной технологии повышения качества изображения.

При выводе цветных изображений с экрана монитора на печать необходимо использовать цветные струйные или лазерные принтеры. Такие изображения нами получены, но, к сожалению, они не могут быть приведены в статье. В качестве иллюстраций некоторые картографические фрагменты представлены в черно-белом изображении.

На рис. 1 дана карта Ленского района, введенная в ЭВМ с помощью сканера и распечатанная на струйном принтере.

Качество изображения на экране монитора, а следовательно, и распечатки существенно зависят от состояния исходной картографической информации. Она выводится на экран с помощью графического пакета Picture Man и может быть отредактирована, дорисована или подчищена. Так, фрагмент карты на рис. 1 вырезан из карты области, а прилегающие части карты удалены с помощью команд трансформации.

Ą.

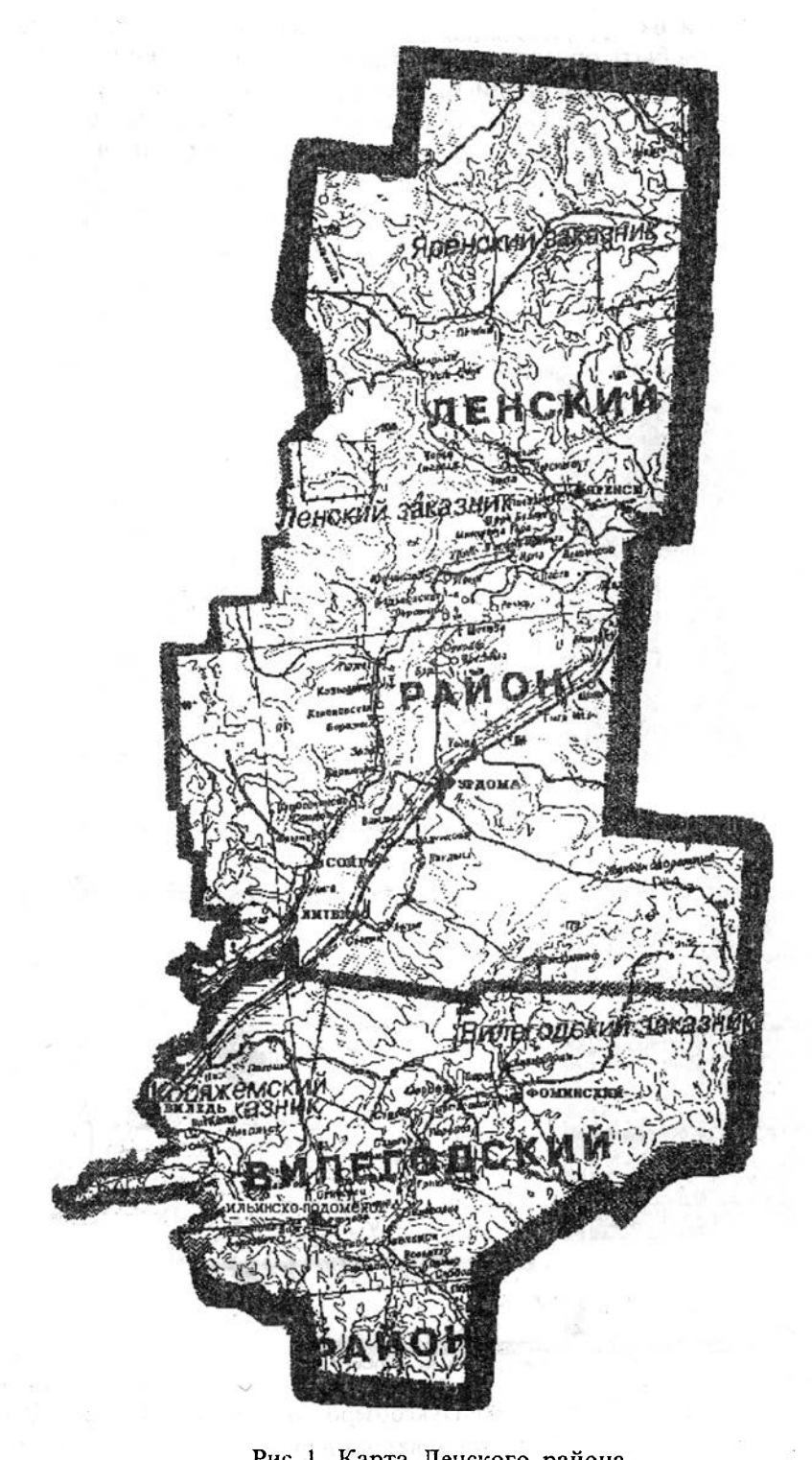

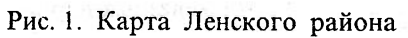

Текст и изображение линий на картах, содержащихся в памяти ЭВМ, должны быть обязательно отредактированы. В частности, необходимо прорисовать все надписи, линии рек и дорог, контуры района, болот и другие необходимые объекты на карте. Влияние редактирования на качество записанного картографического материала проиллюстрировано на рис.1. Здесь приведены карты двух районов. Для Ленского района изображение карты на экране отредактировано практически полностью. Раскрашивание карты на экране еще больше повышает информативность материала. Отредактированная карта хранится в памяти компьютера.

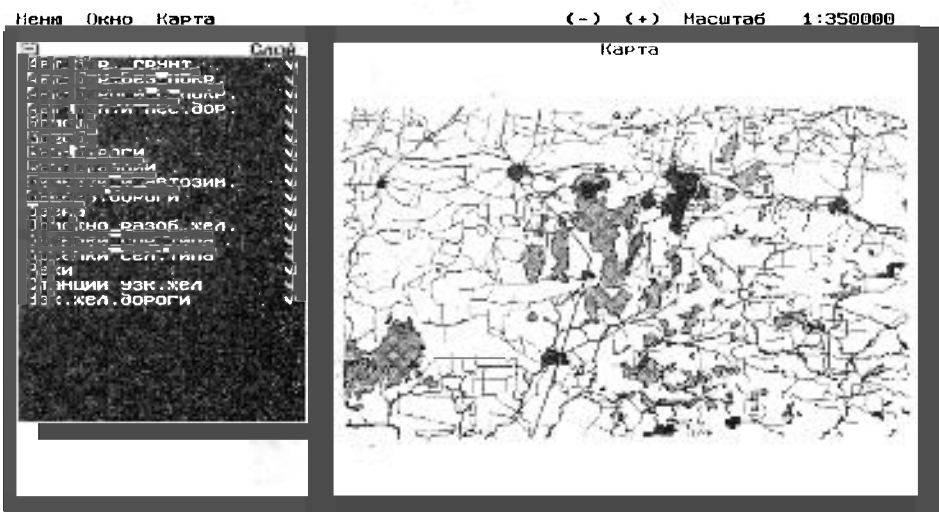

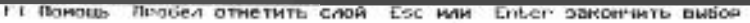

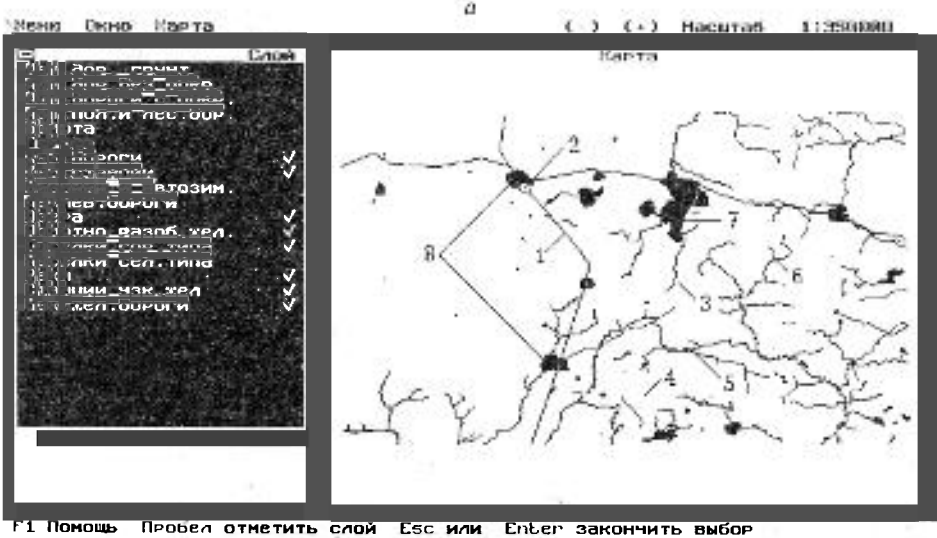

Рис. 2. Электронная карта участка Пуксоозеро:  $a$  - сводная карта всех слоев;  $6$  – карта железных дорог

На рис. 2, а приведено изображение сводной электронной карты участка Пуксоозеро, введенной в память ЭВМ с помощью дигитайзера. на полоске с левой стороны карты приведен перечень слоев, которые можно вывести на экран как по отдельности, так и в любой комбинации. Например, на рис. 2, *б* приведена сводная карта следующих слоев: железные дороги широкой колеи (1) и станции (2), узкоколейные железные дороги  $(3)$  и станции (4), полотно разобранных железных дорог (5), реки и водотоки (6), озера (7), поселки городского типа (8).

При необходимости на полоску с левой стороны карты можно вместо перечня слоев вывести краткую информацию по каждому изображенному на карте объекту.

На экране монитора изображение карты является цветным, поэтому отдельные картографические объекты легко различимы.

Таким образом, в 1995 г. полностью отработана методика построения электронной карты лесовозных дорог области с помощь ЭВМ.

Сравнивая различные способы ввода и вывода картографической информации, можно сделать следующие выводы.

1. Использование сканера для ввода в компьютер картографической информации не требует большого времени и обеспечивает получение на экране монитора достаточно хорошего изображения. С помощью графического редактора возможно повышение качества рисунка, изменение его масштаба, изучение рисунка по фрагментам.

Из-за относительно низкой разрешающей способности большинства сканеров качество изображения является невысоким, что не позволяет пропечатывать полную текстовую информацию даже при использовании лазерного принтера.

2. Ввод в компьютер графической информации с помощью дигитайзера позволяет получить на экране высококачественные картинки. Их можно рассматривать по слоям для детального анализа отдельных природных и дорожно-транспортных объектов.

Недостатком этого способа является его трудоемкость. Однако последующего редактирования карт практически не требуется.

Методика, приведенная в этой статье, может быть использована при создании электронной карты Архангельской области и аналогичных карт для других регионов Европейского Севера.

Поступила 23 января 1996 г.